# NAG Library Routine Document

# D03PKF

<span id="page-0-0"></span>Note: before using this routine, please read the Users' Note for your implementation to check the interpretation of bold italicised terms and other implementation-dependent details.

# 1 Purpose

D03PKF integrates a system of linear or nonlinear, first-order, time-dependent partial differential equations (PDEs) in one space variable, with scope for coupled ordinary differential equations (ODEs). The spatial discretization is performed using the Keller box scheme and the method of lines is employed to reduce the PDEs to a system of ODEs. The resulting system is solved using a Backward Differentiation Formula (BDF) method or a Theta method (switching between Newton's method and functional iteration).

# 2 Specification

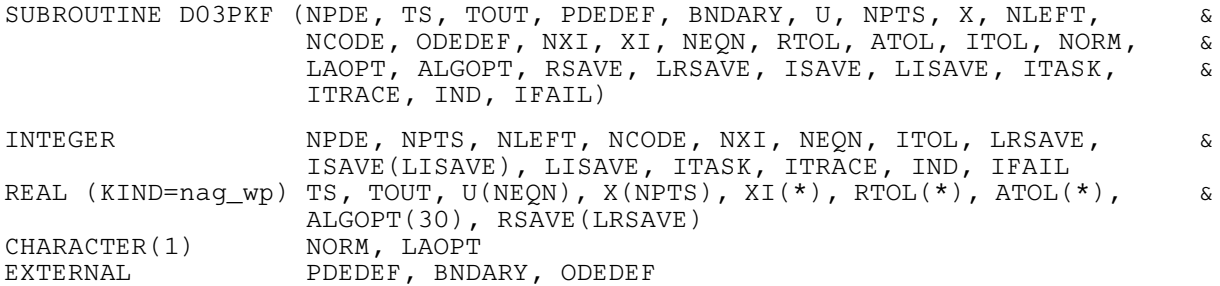

# 3 Description

D03PKF integrates the system of first-order PDEs and coupled ODEs

$$
G_i(x, t, U, U_x, U_t, V, \dot{V}) = 0, \quad i = 1, 2, ..., \text{NPDE}, \quad a \le x \le b, t \ge t_0,
$$
\n(1)

$$
R_i(t, V, \dot{V}, \xi, U^*, U_x^*, U_t^*) = 0, \quad i = 1, 2, \dots, \text{NCODE.}
$$
 (2)

In the PDE part of the problem given by  $(1)$ , the functions  $G_i$  must have the general form

$$
G_i = \sum_{j=1}^{NPDE} P_{i,j} \frac{\partial U_j}{\partial t} + \sum_{j=1}^{NCODE} Q_{i,j} \dot{V}_j + S_i = 0, \quad i = 1, 2, ..., NPDE,
$$
\n(3)

where  $P_{i,j}$ ,  $Q_{i,j}$  and  $S_i$  depend on  $x, t, U, U_x$  and V.

The vector  $U$  is the set of PDE solution values

 $U(x, t) = [U_1(x, t), \ldots, U_{\text{NPDF}}(x, t)]^{\text{T}},$ 

and the vector  $U_x$  is the partial derivative with respect to x. The vector V is the set of ODE solution values

 $V(t) = [V_1(t), ..., V_{NCODE}(t)]^{T},$  $V(t) = [V_1(t), ..., V_{NCODE}(t)]^{T},$  $V(t) = [V_1(t), ..., V_{NCODE}(t)]^{T},$ 

and  $\dot{V}$  denotes its derivative with respect to time.

In the ODE part given by (2),  $\xi$  represents a vector of  $n_{\xi}$  spatial coupling points at which the ODEs are coupled to the PDEs. These points may or may not be equal to some of the PDE spatial mesh points.  $U^*$ ,  $U_x^*$  and  $U_t^*$  are the functions  $U$ ,  $U_x$  and  $U_t$  evaluated at these coupling points. Each  $R_i$  may only depend linearly on time derivatives. Hence equation (2) may be written more precisely as

$$
R = A - B\dot{V} - CU_t^*,\tag{4}
$$

<span id="page-1-0"></span>where  $R = [R_1, \ldots, R_{\text{NCODE}}]^T$  $R = [R_1, \ldots, R_{\text{NCODE}}]^T$  $R = [R_1, \ldots, R_{\text{NCODE}}]^T$ , A is a vector of length [NCODE](#page-6-0), B is an NCODE by NCODE matrix, C is an NCODE by  $(n \times \text{NPDF})$  matrix. The entries in A, B and C may depend on  $t \in U^*$ ,  $U^*$  and  $V$ is an [NCODE](#page-6-0) by  $(n_{\xi} \times \text{NPDE})$  matrix. The entries in A, B and C may depend on t,  $\xi$ ,  $U^*$ ,  $U^*_{x}$  and V.<br>In practice you only need to sumly a vector of information to define the ODEs and not the matrices B In practice you only need to supply a vector of information to define the ODEs and not the matrices B and C. (See [Section 5](#page-2-0) for the specification of [ODEDEF.](#page-6-0))

The integration in time is from  $t_0$  to  $t_{\text{out}}$ , over the space interval  $a \le x \le b$ , where  $a = x_1$  and  $b = x_{\text{NPTS}}$  $b = x_{\text{NPTS}}$  $b = x_{\text{NPTS}}$ <br>are the leftmost and rightmost points of a user-defined mesh  $x_1, x_2, \ldots, x_{\text{NPTS}}$ are the leftmost and rightmost points of a user-defined mesh  $x_1, x_2, \ldots, x_{\text{NPTS}}$  $x_1, x_2, \ldots, x_{\text{NPTS}}$  $x_1, x_2, \ldots, x_{\text{NPTS}}$ .

The PDE system which is defined by the functions  $G_i$  must be specified in [PDEDEF.](#page-2-0)

The initial values of the functions  $U(x, t)$  and  $V(t)$  must be given at  $t = t_0$ .

For a first-order system of PDEs, only one boundary condition is required for each PDE component  $U_i$ . The [NPDE](#page-2-0) boundary conditions are separated into  $n_a$  at the left-hand boundary  $x = a$ , and  $n_b$  at the right-hand boundary  $x = b$ , such that  $n_a + n_b = \text{NPDE}$  $n_a + n_b = \text{NPDE}$  $n_a + n_b = \text{NPDE}$ . The position of the boundary condition for each component should be chosen with care; the general rule is that if the characteristic direction of  $U_i$  at the left-hand boundary (say) points into the interior of the solution domain, then the boundary condition for  $U_i$  should be specified at the left-hand boundary. Incorrect positioning of boundary conditions generally results in initialization or integration difficulties in the underlying time integration routines.

The boundary conditions have the form:

$$
G_i^L(x, t, U, U_t, V, \dot{V}) = 0 \quad \text{at } x = a, \quad i = 1, 2, \dots, n_a,
$$
 (5)

at the left-hand boundary, and

$$
G_i^R(x, t, U, U_t, V, V) = 0 \quad \text{at } x = b, \quad i = 1, 2, \dots, n_b,
$$
 (6)

at the right-hand boundary.

Note that the functions  $G_i^L$  and  $G_i^R$  must not depend on  $U_x$ , since spatial derivatives are not determined explicitly in the Keller box scheme. If the problem involves derivative (Neumann) boundary conditions then it is generally possible to restate such boundary conditions in terms of permissible variables. Also note that  $G_i^L$  and  $G_i^R$  must be linear with respect to time derivatives, so that the boundary conditions have the general form:

$$
\sum_{j=1}^{NPDE} E_{i,j}^{L} \frac{\partial U_j}{\partial t} + \sum_{j=1}^{NCODE} H_{i,j}^{L} \dot{V}_j + K_i^{L} = 0, \quad i = 1, 2, ..., n_a,
$$
\n(7)

at the left-hand boundary, and

$$
\sum_{j=1}^{NPDE} E_{i,j}^R \frac{\partial U_j}{\partial t} + \sum_{j=1}^{NCODE} H_{i,j}^R \dot{V}_j + K_i^R = 0, \quad i = 1, 2, ..., n_b,
$$
\n(8)

at the right-hand boundary, where  $E_{i,j}^L$ ,  $E_{i,j}^R$ ,  $H_{i,j}^L$ ,  $H_{i,j}^R$ ,  $K_i^L$  and  $K_i^R$  depend on  $x, t, U$  and  $V$  only.

The boundary conditions must be specified in [BNDARY.](#page-4-0)

The problem is subject to the following restrictions:

- (i)  $P_{i,j}$ ,  $Q_{i,j}$  and  $S_i$  must not depend on any time derivatives;
- (ii)  $t_0 < t_{\text{out}}$ , so that integration is in the forward direction;
- (iii) The evaluation of the function  $G_i$  is done approximately at the mid-points of the mesh  $X(i)$ , for  $i = 1, 2, \ldots$ , [NPTS](#page-6-0), by calling the [PDEDEF](#page-2-0) for each mid-point in turn. Any discontinuities in the function **must** therefore be at one or more of the mesh points  $x_1, x_2, \ldots, x_{\text{NPTS}}$  $x_1, x_2, \ldots, x_{\text{NPTS}}$  $x_1, x_2, \ldots, x_{\text{NPTS}}$ ;
- (iv) At least one of the functions  $P_{i,j}$  must be nonzero so that there is a time derivative present in the PDE problem.

The algebraic-differential equation system which is defined by the functions  $R_i$  must be specified in [ODEDEF.](#page-6-0) You must also specify the coupling points  $\xi$  in the array [XI](#page-8-0).

The parabolic equations are approximated by a system of ODEs in time for the values of  $U_i$  at mesh points. In this method of lines approach the Keller box scheme (see [Keller \(1970\)](#page-2-0)) is applied to each <span id="page-2-0"></span>PDE in the space variable only, resulting in a system of ODEs in time for the values of  $U_i$  at each mesh point. In total there are NPDE  $\times$  [NPTS](#page-6-0) + [NCODE](#page-6-0) ODEs in time direction. This system is then integrated forwards in time using a Backward Differentiation Formula (BDF) or a Theta method.

# 4 References

Berzins M (1990) Developments in the NAG Library software for parabolic equations Scientific Software Systems (eds J C Mason and M G Cox) 59–72 Chapman and Hall

Berzins M, Dew P M and Furzeland R M (1989) Developing software for time-dependent problems using the method of lines and differential-algebraic integrators Appl. Numer. Math. 5 375-397

Berzins M and Furzeland R M (1992) An adaptive theta method for the solution of stiff and nonstiff differential equations Appl. Numer. Math. 9 1–19

Keller H B (1970) A new difference scheme for parabolic problems Numerical Solutions of Partial Differential Equations (ed J Bramble) 2 327–350 Academic Press

Pennington S V and Berzins M (1994) New NAG Library software for first-order partial differential equations ACM Trans. Math. Softw. 20 63–99

# 5 Arguments

1: NPDE – INTEGER *Input* 

On entry: the number of PDEs to be solved. Constraint:  $NPDE > 1$ .

2: TS – REAL (KIND=nag\_wp) Input/Output

On entry: the initial value of the independent variable  $t$ . Constraint: TS < TOUT.

On exit: the value of t corresponding to the solution in [U.](#page-5-0) Normally  $TS = TOUT$ .

3: TOUT – REAL (KIND=nag\_wp) Input

The specification of PDEDEF is:

On entry: the final value of  $t$  to which the integration is to be carried out.

4: PDEDEF – SUBROUTINE, supplied by the user. External Procedure

PDEDEF must evaluate the functions  $G_i$  which define the system of PDEs. PDEDEF is called approximately midway between each pair of mesh points in turn by D03PKF.

SUBROUTINE PDEDEF (NPDE, T, X, [U](#page-3-0), [UT](#page-3-0), [UX](#page-3-0), [NCODE, V, VDOT, RES](#page-3-0), [IRES\)](#page-3-0) INTEGER NPDE, NCODE, IRES REAL (KIND=nag\_wp) T, X, U(NPDE), UT(NPDE), UX(NPDE), V(NCODE), VDOT(NCODE), RES(NPDE) 1: NPDE – INTEGER *Input* On entry: the number of PDEs in the system. 2:  $T - REAL$  (KIND=nag\_wp) Input On entry: the current value of the independent variable  $t$ .  $3: X - REAL (KIND = nag \, wp)$  Input

On entry: the current value of the space variable  $x$ .

&

&

<span id="page-3-0"></span>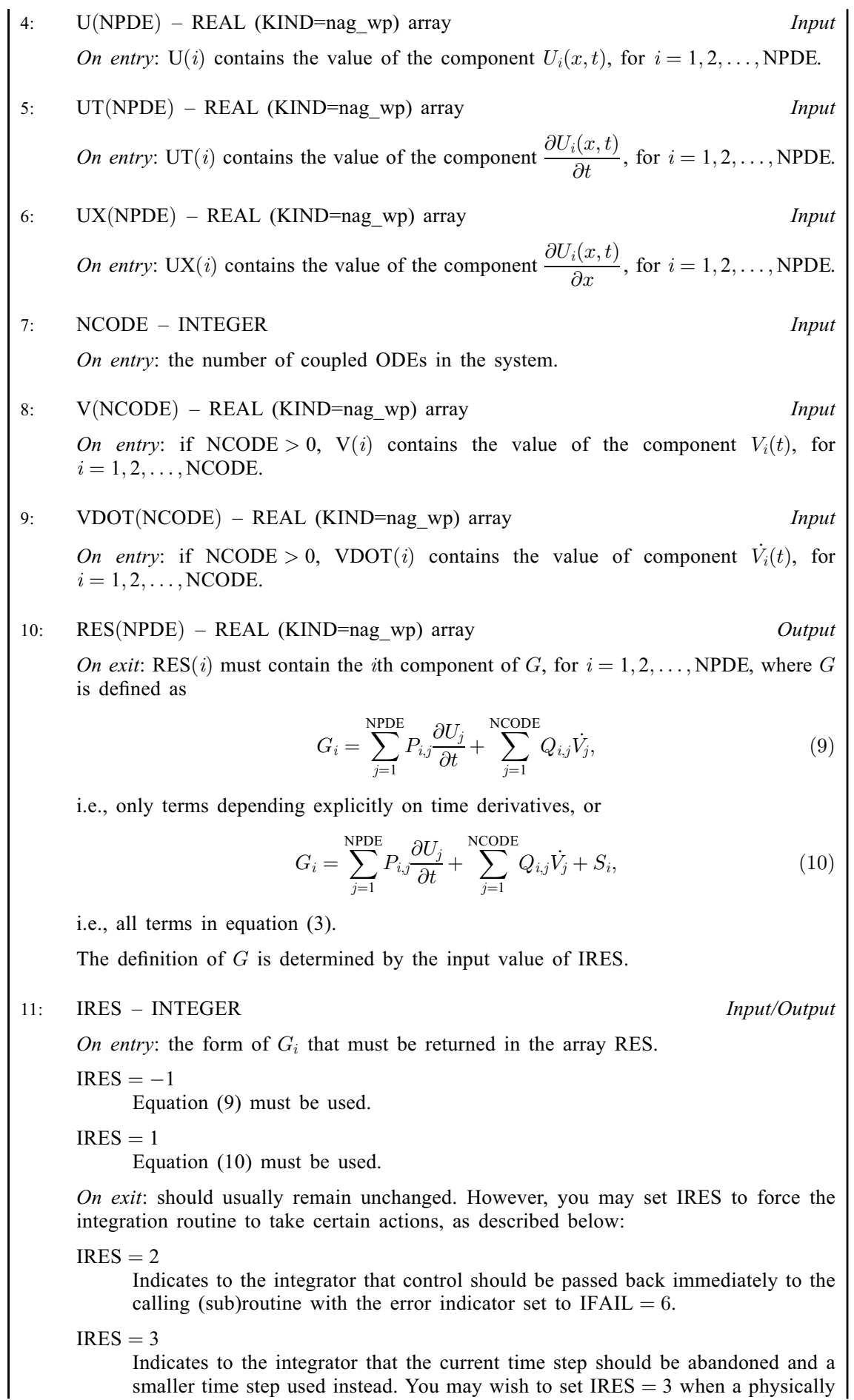

smaller time step used instead. You may wish to set  $IRES = 3$  when a physically

D03PKF.4 Mark 26

meaningless input or output value has been generated. If you consecutively set  $IRES = 3$  $IRES = 3$ , then D03PKF returns to the calling subroutine with the error indicator set to [IFAIL](#page-13-0)  $= 4$  $= 4$ .

<span id="page-4-0"></span>[PDEDEF](#page-2-0) must either be a module subprogram USEd by, or declared as EXTERNAL in, the (sub) program from which D03PKF is called. Arguments denoted as *Input* must **not** be changed by this procedure.

5: BNDARY – SUBROUTINE, supplied by the user. External Procedure

BNDARY must evaluate the functions  $G_i^L$  and  $G_i^R$  which describe the boundary conditions, as given in  $(5)$  and  $(6)$ .

```
The specification of BNDARY is:
SUBROUTINE BNDARY (NPDE, T, IBND, NOBC, U, UT, NCODE, V, VDOT,
                  RES, IRES)
                                                                &
INTEGER NPDE, IBND, NOBC, NCODE, IRES
REAL (KIND=nag_wp) T, U(NPDE), UT(NPDE), V(NCODE), VDOT(NCODE),
                  RES(NOBC)
                                                                &
1: NPDE – INTEGER Input
    On entry: the number of PDEs in the system.
2: T - REAL (KIND=nag wp) Input
    On entry: the current value of the independent variable t.
3: IBND – INTEGER Input
    On entry: specifies which boundary conditions are to be evaluated.
    IRND - 0BNDARY must compute the left-hand boundary condition at x = a.
    IBND \neq 0BNDARY must compute the right-hand boundary condition at x = b.
4: NOBC – INTEGER Input
    On entry: specifies the number of boundary conditions at the boundary specified by
    IBND.
5: U(NPDE) - REAL (KIND=nag_wp) array Input
    On entry: U(i) contains the value of the component U_i(x, t) at the boundary specified
    by IBND, for i = 1, 2, \ldots, NPDE.
6: UT(NPDE) - REAL (KIND = nag \, wp) array Input
    On entry: UT(i) contains the value of the component \frac{\partial U_i(x,t)}{\partial t} at the boundary specified
    by IBND, for i = 1, 2, \ldots, NPDE.
7: NCODE – INTEGER Input
    On entry: the number of coupled ODEs in the system.
8: V(NCODE) – REAL (KIND=nag_wp) array Input
    On entry: if NCODE > 0, V(i) contains the value of the component V_i(t), for
    i = 1, 2, \ldots, NCODE.
```
<span id="page-5-0"></span>9:  $VDOT(NCODE) - REAL (KIND=nag wp) array$  $VDOT(NCODE) - REAL (KIND=nag wp) array$  $VDOT(NCODE) - REAL (KIND=nag wp) array$  Input

On entry: if [NCODE](#page-4-0) > 0, VDOT(*i*) contains the value of component  $\dot{V}_i(t)$ , for  $i-1, 2$  $i = 1, 2, \ldots$  [NCODE.](#page-4-0)

Note: VDOT(*i*), for  $i = 1, 2, ..., NCODE$ , may only appear linearly as in [\(7\)](#page-1-0) and [\(8\)](#page-1-0).

10: RESð[NOBC](#page-4-0)Þ – REAL (KIND=nag\_wp) array Output

On exit: RES(i) must contain the ith component of  $G<sup>L</sup>$  or  $G<sup>R</sup>$ , depending on the value of [IBND](#page-4-0), for  $i = 1, 2, \ldots$ , [NOBC](#page-4-0), where  $G^L$  is defined as

$$
G_i^L = \sum_{j=1}^{NPDE} E_{i,j}^L \frac{\partial U_j}{\partial t} + \sum_{j=1}^{NCODE} H_{i,j}^L \dot{V}_j,
$$
\n(11)

i.e., only terms depending explicitly on time derivatives, or

$$
G_i^L = \sum_{j=1}^{NPDE} E_{i,j}^L \frac{\partial U_j}{\partial t} + \sum_{j=1}^{NCODE} H_{i,j}^L \dot{V}_j + K_i^L,
$$
\n(12)

i.e., all terms in equation [\(7\),](#page-1-0) and similarly for  $G_i^R$ .

The definitions of  $G<sup>L</sup>$  and  $G<sup>R</sup>$  are determined by the input value of IRES.

11: IRES – INTEGER *Input/Output* 

On entry: the form of  $G_i^L$  (or  $G_i^R$ ) that must be returned in the array RES.

 $IRES = -1$ 

Equation (11) must be used.

 $IRES = 1$ 

Equation (12) must be used.

On exit: should usually remain unchanged. However, you may set IRES to force the integration routine to take certain actions as described below:

 $IRES = 2$ 

Indicates to the integrator that control should be passed back immediately to the calling (sub)routine with the error indicator set to [IFAIL](#page-13-0)  $= 6$  $= 6$ .

 $IRES = 3$ 

Indicates to the integrator that the current time step should be abandoned and a smaller time step used instead. You may wish to set  $IRES = 3$  when a physically meaningless input or output value has been generated. If you consecutively set  $IRES = 3$ , then D03PKF returns to the calling subroutine with the error indicator set to [IFAIL](#page-13-0)  $= 4$  $= 4$ .

[BNDARY](#page-4-0) must either be a module subprogram USEd by, or declared as EXTERNAL in, the (sub)program from which D03PKF is called. Arguments denoted as Input must not be changed by this procedure.

6:  $U(NEQN) - REAL (KIND = nagwp)$  $U(NEQN) - REAL (KIND = nagwp)$  $U(NEQN) - REAL (KIND = nagwp)$  array Input/Output

On entry: the initial values of the dependent variables defined as follows:

 $U(NPDE \times (j-1) + i)$  $U(NPDE \times (j-1) + i)$  $U(NPDE \times (j-1) + i)$  contain  $U_i(x_j, t_0)$ , for  $i = 1, 2, ..., NPDE$  and  $j = 1, 2, ..., NPTS$ , and

 $U(NPTS \times NPDE + i)$  $U(NPTS \times NPDE + i)$  $U(NPTS \times NPDE + i)$  $U(NPTS \times NPDE + i)$  $U(NPTS \times NPDE + i)$  contain  $V_i(t_0)$ , for  $i = 1, 2, \ldots, NCODE$ .

On exit: the computed solution  $U_i(x_i, t)$ , for  $i = 1, 2, \ldots$ , [NPDE](#page-2-0) and  $j = 1, 2, \ldots$ , [NPTS,](#page-6-0) and  $V_k(t)$ , for  $k = 1, 2, \ldots$ , [NCODE,](#page-6-0) evaluated at  $t = TS$  $t = TS$ .

<span id="page-6-0"></span>7: NPTS – INTEGER Input

On entry: the number of mesh points in the interval  $[a, b]$ . Constraint: NPTS  $\geq$  3.

8:  $X(NPTS) - REAL (KIND = nagwp) array$  Input On entry: the mesh points in the space direction.  $X(1)$  must specify the left-hand boundary, a, and  $X(NPTS)$  must specify the right-hand boundary, b.

Constraint:  $X(1) < X(2) < \cdots < X(NPTS)$ .

- 9: NLEFT INTEGER Input On entry: the number  $n_a$  of boundary conditions at the left-hand mesh point  $X(1)$ . Constraint:  $0 \leq \text{NLEFT} \leq \text{NPDE}.$ 
	- On entry: the number of coupled ODE components. Constraint:  $NCODE > 0$ .
- 11: ODEDEF SUBROUTINE, supplied by the NAG Library or the user. External Procedure ODEDEF must evaluate the functions  $R$ , which define the system of ODEs, as given in [\(4\).](#page-0-0) If you wish to compute the solution of a system of PDEs only (i.e., NCODE  $= 0$ ), ODEDEF must be the dummy routine D03PEK. (D03PEK is included in the NAG Library.)

The specification of ODEDEF is: SUBROUTINE ODEDEF (NPDE, T, NCODE, V, VDOT, NXI, [XI, UCP, UCPX](#page-7-0), [UCPT, R, IRES](#page-7-0)) & INTEGER NPDE, NCODE, NXI, IRES REAL (KIND=nag\_wp) T, V(NCODE), VDOT(NCODE), XI(NXI), UCP(NPDE,\*), UCPX(NPDE,\*), UCPT(NPDE,\*), R(NCODE) & & 1: NPDE – INTEGER *Input* On entry: the number of PDEs in the system. 2:  $T - REAL$  (KIND=nag wp)  $Input$ On entry: the current value of the independent variable  $t$ . 3: NCODE – INTEGER *Input* On entry: the number of coupled ODEs in the system. 4:  $V(NCODE) - REAL (KIND=nag wp) array$  Input On entry: if NCODE > 0,  $V(i)$  contains the value of the component  $V_i(t)$ , for  $i = 1, 2, \ldots$ , NCODE.  $5: VDOT(NCODE) - REAL (KIND=$ nag\_wp) array Input On entry: if NCODE > 0, VDOT(*i*) contains the value of component  $\dot{V}_i(t)$ , for  $i-1, 2$  $i = 1, 2, \ldots$ , NCODE. 6: NXI – INTEGER *Input* On entry: the number of ODE/PDE coupling points.

10: NCODE – INTEGER *Input* 

<span id="page-7-0"></span>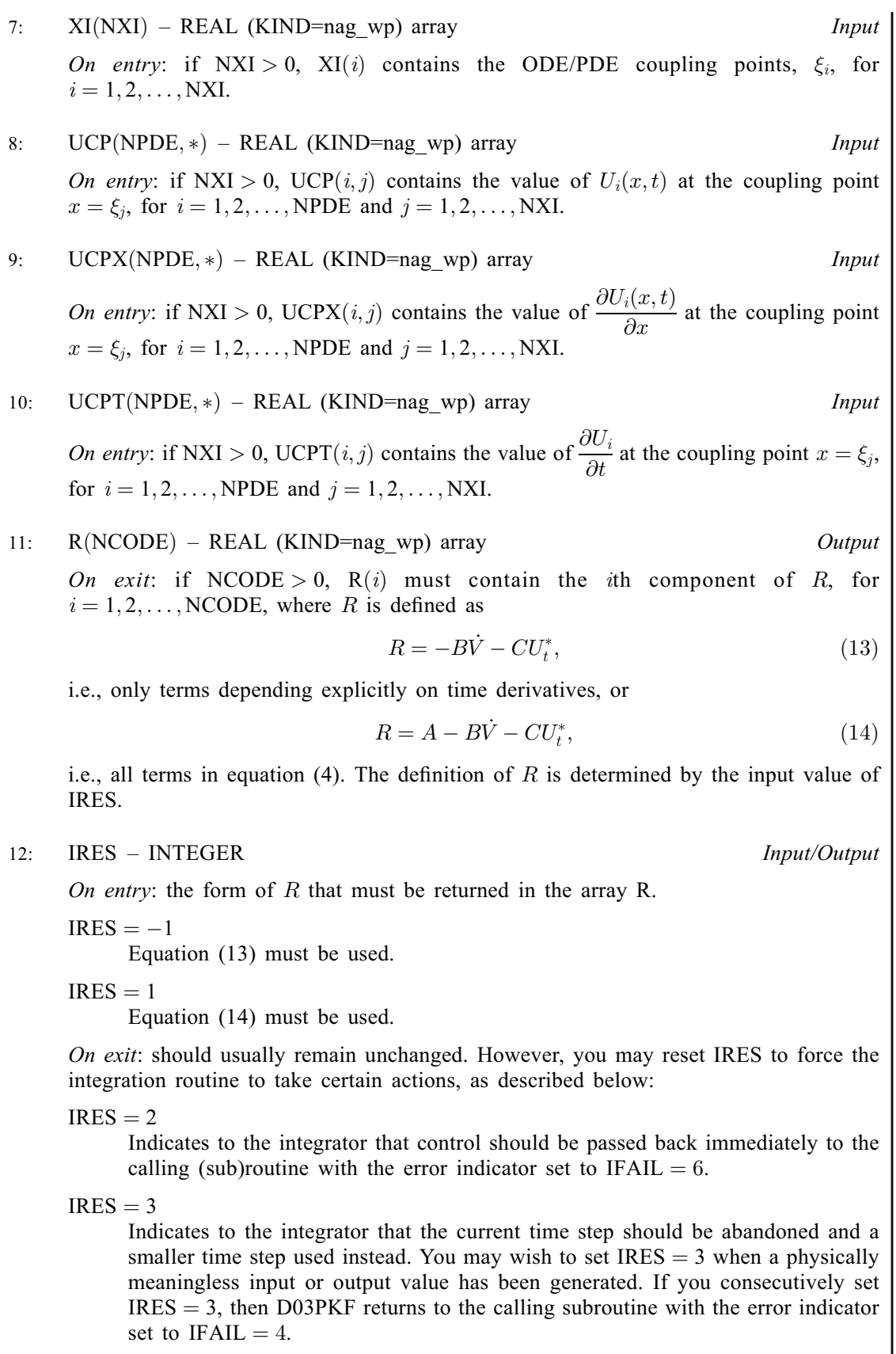

[ODEDEF](#page-6-0) must either be a module subprogram USEd by, or declared as EXTERNAL in, the (sub)program from which D03PKF is called. Arguments denoted as *Input* must **not** be changed by this procedure.

<span id="page-8-0"></span>12: NXI – INTEGER *Input* On entry: the number of ODE/PDE coupling points. Constraints: if [NCODE](#page-6-0)  $= 0$ , NXI  $= 0$ ; if [NCODE](#page-6-0)  $> 0$ , NXI  $\geq 0$ . 13:  $XI(*) - REAL (KIND = nagwp)$  array Input Note: the dimension of the array XI must be at least  $max(1, NXI)$ . On entry: XI(i), for  $i = 1, 2, ..., NXI$ , must be set to the ODE/PDE coupling points,  $\xi_i$ . Constraint:  $X(1) \leq XI(1) < XI(2) < \cdots < XI(NXI) \leq X(NPTS)$  $X(1) \leq XI(1) < XI(2) < \cdots < XI(NXI) \leq X(NPTS)$  $X(1) \leq XI(1) < XI(2) < \cdots < XI(NXI) \leq X(NPTS)$  $X(1) \leq XI(1) < XI(2) < \cdots < XI(NXI) \leq X(NPTS)$  $X(1) \leq XI(1) < XI(2) < \cdots < XI(NXI) \leq X(NPTS)$  $X(1) \leq XI(1) < XI(2) < \cdots < XI(NXI) \leq X(NPTS)$  $X(1) \leq XI(1) < XI(2) < \cdots < XI(NXI) \leq X(NPTS)$ . 14: NEQN – INTEGER *Input* On entry: the number of ODEs in the time direction. Constraint:  $NEON = NPDE \times NPTS + NCODE$  $NEON = NPDE \times NPTS + NCODE$  $NEON = NPDE \times NPTS + NCODE$  $NEON = NPDE \times NPTS + NCODE$  $NEON = NPDE \times NPTS + NCODE$ . 15:  $RTOL(*) - REAL (KIND=$ nag\_wp) array Input Note: the dimension of the array RTOL must be at least 1 if ITOL  $=$  1 or 2 and at least NEQN if  $ITOL = 3$  or 4. On entry: the relative local error tolerance. Constraint:  $RTOL(i) > 0.0$  for all relevant *i*. 16:  $ATOL(*)$  – REAL (KIND=nag wp) array Input Note: the dimension of the array ATOL must be at least 1 if ITOL  $=$  1 or 3 and at least NEQN if  $ITOL = 2$  or 4. D03 – Partial Differential Equations D03PKF

On entry: the absolute local error tolerance.

Constraint:  $ATOL(i) \geq 0.0$  for all relevant *i*.

Note: corresponding elements of RTOL and ATOL cannot both be 0.0.

#### 17: ITOL – INTEGER *Input*

On entry: a value to indicate the form of the local error test. ITOL indicates to D03PKF whether to interpret either or both of RTOL or ATOL as a vector or scalar. The error test to be satisfied is  $||e_i/w_i|| < 1.0$ , where  $w_i$  is defined as follows:

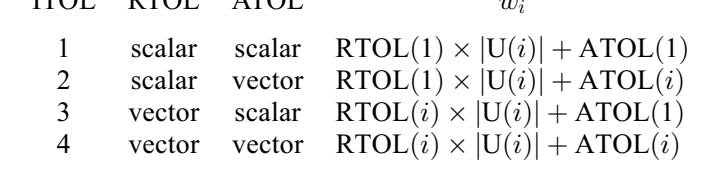

In the above,  $e_i$  denotes the estimated local error for the *i*th component of the coupled PDE/ODE system in time,  $U(i)$ , for  $i = 1, 2, \dots$ , NEQN.

The choice of norm used is defined by the argument NORM.

ITOL RTOL ATOL

Constraint:  $1 \leq \text{ITOL} \leq 4$ .

#### 18: NORM – CHARACTER(1) Input

On entry: the type of norm to be used.

 $NORM = 'M'$ Maximum norm.

<span id="page-9-0"></span> $NORM = 'A'$  $NORM = 'A'$ 

Averaged  $L_2$  norm.

If  $U_{\text{norm}}$  denotes the norm of the vector [U](#page-5-0) of length [NEQN](#page-8-0), then for the averaged  $L_2$  norm

$$
U_{\text{norm}} = \sqrt{\frac{1}{NEQN}\sum_{i=1}^{NEQN} (U(i)/w_i)^2},
$$

while for the maximum norm

$$
U_{\text{norm}} = \max_{i} |U(i)/w_i|.
$$

See the description of [ITOL](#page-8-0) for the formulation of the weight vector  $w$ .

Constraint:  $NORM = 'M'$  or  $'A'.$ 

#### 19: LAOPT – CHARACTER(1) Input

On entry: the type of matrix algebra required.

 $LAOPT = 'F'$ 

Full matrix methods to be used.

 $LAOPT = 'B'$ 

Banded matrix methods to be used.

 $L A$ OPT = 'S'

Sparse matrix methods to be used.

Constraint:  $LAOPT = 'F', 'B'$  or 'S'.

Note: you are recommended to use the banded option when no coupled ODEs are present (i.e.,  $NCODE = 0$  $NCODE = 0$ ).

#### 20:  $ALGORITHM = REAL (KIND = nagwp)$  array Input

On entry: may be set to control various options available in the integrator. If you wish to employ all the default options, then  $ALGOPT(1)$  should be set to 0.0. Default values will also be used for any other elements of ALGOPT set to zero. The permissible values, default values, and meanings are as follows:

 $AI.GOPT(1)$ 

Selects the ODE integration method to be used. If  $ALGOPT(1) = 1.0$ , a BDF method is used and if  $ALGOPT(1) = 2.0$ , a Theta method is used. The default value is  $ALGOPT(1) = 1.0.$ 

If ALGOPT $(1) = 2.0$ , then ALGOPT $(i)$ , for  $i = 2, 3, 4$ , are not used.

 $ALGOPT(2)$ 

Specifies the maximum order of the BDF integration formula to be used.  $ALGOPT(2)$  may be 1.0, 2.0, 3.0, 4.0 or 5.0. The default value is  $ALGOPT(2) = 5.0$ .

 $ALGOPT(3)$ 

Specifies what method is to be used to solve the system of nonlinear equations arising on each step of the BDF method. If  $ALGOPT(3) = 1.0$  a modified Newton iteration is used and if  $ALGOPT(3) = 2.0$  a functional iteration method is used. If functional iteration is selected and the integrator encounters difficulty, then there is an automatic switch to the modified Newton iteration. The default value is  $ALGOPT(3) = 1.0$ .

 $ALGOPT(4)$ 

Specifies whether or not the Petzold error test is to be employed. The Petzold error test results in extra overhead but is more suitable when algebraic equations are present, such as  $P_{i,j} = 0.0$ , for  $j = 1, 2, \ldots$ , [NPDE,](#page-2-0) for some i or when there is no  $V_i(t)$  dependence in the counled ODE system. If ALGOPT(4) – 1.0, then the Petzold test is used. If coupled ODE system. If  $ALGOPT(4) = 1.0$ , then the Petzold test is used. If

 $ALGOPT(4) = 2.0$  $ALGOPT(4) = 2.0$ , then the Petzold test is not used. The default value is  $ALGOPT(4) = 1.0.$  $ALGOPT(4) = 1.0.$ 

If [ALGOPT](#page-9-0) $(1) = 1.0$ , then ALGOPT $(i)$ , for  $i = 5, 6, 7$ , are not used.

#### $ALGOPT(5)$  $ALGOPT(5)$

Specifies the value of Theta to be used in the Theta integration method.  $0.51 \leq ALGOPT(5) \leq 0.99$  $0.51 \leq ALGOPT(5) \leq 0.99$  $0.51 \leq ALGOPT(5) \leq 0.99$ . The default value is  $ALGOPT(5) = 0.55$ .

# $ALGOPT(6)$  $ALGOPT(6)$

Specifies what method is to be used to solve the system of nonlinear equations arising on each step of the Theta method. If  $ALGOPT(6) = 1.0$ , a modified Newton iteration is used and if  $ALGOPT(6) = 2.0$ , a functional iteration method is used. The default value is  $ALGOPT(6) = 1.0.$  $ALGOPT(6) = 1.0.$ 

#### $ALGOPT(7)$  $ALGOPT(7)$

Specifies whether or not the integrator is allowed to switch automatically between modified Newton and functional iteration methods in order to be more efficient. If  $ALGOPT(7) = 1.0$  $ALGOPT(7) = 1.0$ , then switching is allowed and if  $ALGOPT(7) = 2.0$ , then switching is not allowed. The default value is  $ALGOPT(7) = 1.0$ .

### $ALGOPT(11)$  $ALGOPT(11)$

Specifies a point in the time direction,  $t_{\text{crit}}$ , beyond which integration must not be attempted. The use of  $t_{\text{crit}}$  is described under the argument [ITASK](#page-12-0). If [ALGOPT](#page-9-0)(1)  $\neq 0.0$ , a value of 0.0, for [ALGOPT](#page-9-0) $(11)$ , say, should be specified even if [ITASK](#page-12-0) subsequently specifies that  $t_{\text{crit}}$  will not be used.

#### $ALGOPT(12)$  $ALGOPT(12)$

Specifies the minimum absolute step size to be allowed in the time integration. If this option is not required,  $ALGOPT(12)$  should be set to 0.0.

 $ALGOPT(13)$  $ALGOPT(13)$ 

Specifies the maximum absolute step size to be allowed in the time integration. If this option is not required,  $ALGOPT(13)$  should be set to 0.0.

# $ALGOPT(14)$  $ALGOPT(14)$

Specifies the initial step size to be attempted by the integrator. If [ALGOPT](#page-9-0) $(14) = 0.0$ , then the initial step size is calculated internally.

#### $ALGOPT(15)$  $ALGOPT(15)$

Specifies the maximum number of steps to be attempted by the integrator in any one call. If [ALGOPT](#page-9-0) $(15) = 0.0$ , then no limit is imposed.

#### $ALGOPT(23)$  $ALGOPT(23)$

Specifies what method is to be used to solve the nonlinear equations at the initial point to initialize the values of U, U<sub>t</sub>, V and V. If [ALGOPT](#page-9-0) $(23) = 1.0$ , a modified Newton iteration is used and if  $ALGOPT(23) = 2.0$ , functional iteration is used. The default value is  $ALGOPT(23) = 1.0$ .

 $ALGOPT(29)$  $ALGOPT(29)$  and  $ALGOPT(30)$  are used only for the sparse matrix algebra option, i.e.,  $LAOPT = 'S'.$  $LAOPT = 'S'.$ 

#### $ALGOPT(29)$  $ALGOPT(29)$

Governs the choice of pivots during the decomposition of the first Jacobian matrix. It should lie in the range  $0.0 < \text{ALGOPT}(29) < 1.0$  $0.0 < \text{ALGOPT}(29) < 1.0$  $0.0 < \text{ALGOPT}(29) < 1.0$ , with smaller values biasing the algorithm towards maintaining sparsity at the expense of numerical stability. If  $ALGOPT(29)$  $ALGOPT(29)$  lies outside this range then the default value is used. If the routines regard the Jacobian matrix as numerically singular then increasing  $ALGOPT(29)$  towards 1.0 may help, but at the cost of increased fill-in. The default value is  $ALGOPT(29) = 0.1$ .

#### $ALGOPT(30)$  $ALGOPT(30)$

Used as a relative pivot threshold during subsequent Jacobian decompositions (see [ALGOPT](#page-9-0) $(29)$ ) below which an internal error is invoked. [ALGOPT](#page-9-0) $(30)$  must be greater than zero, otherwise the default value is used. If  $ALGOPT(30)$  is greater than 1.0 no check is made on the pivot size, and this may be a necessary option if the Jacobian is found to be numerically singular (see [ALGOPT](#page-9-0) $(29)$ ). The default value is ALGOPT $(30) = 0.0001$ .

<span id="page-11-0"></span>21: RSAVE(LRSAVE) – REAL (KIND=nag\_wp) array Communication Array

If  $IND = 0$ , RSAVE need not be set on entry.

If  $IND = 1$ , RSAVE must be unchanged from the previous call to the routine because it contains required information about the iteration.

22: LRSAVE – INTEGER Input

On entry: the dimension of the array RSAVE as declared in the (sub)program from which D03PKF is called. Its size depends on the type of matrix algebra selected.

If  $LAOPT = 'F'$ ,  $LRSAVE > NEON \times NEON + NEON + nwkres + lenode$ .

If [LAOPT](#page-9-0) = 'B', LRSAVE >  $(2 \times ml + mu + 2) \times NEON + nwkres + lenode.$ 

If [LAOPT](#page-9-0) = 'S', LRSAVE  $\geq 4 \times NEQN + 11 \times NEQN/2 + 1 + nwkres + lenode.$  $\geq 4 \times NEQN + 11 \times NEQN/2 + 1 + nwkres + lenode.$  $\geq 4 \times NEQN + 11 \times NEQN/2 + 1 + nwkres + lenode.$ 

Where

ml and mu are the lower and upper half bandwidths given by  $ml = NPDE + NLEFT - 1$  $ml = NPDE + NLEFT - 1$  $ml = NPDE + NLEFT - 1$  $ml = NPDE + NLEFT - 1$  $ml = NPDE + NLEFT - 1$  such that  $mu = 2 \times \text{NPDE} - \text{NLEFT} - 1$  $mu = 2 \times \text{NPDE} - \text{NLEFT} - 1$  $mu = 2 \times \text{NPDE} - \text{NLEFT} - 1$  $mu = 2 \times \text{NPDE} - \text{NLEFT} - 1$  $mu = 2 \times \text{NPDE} - \text{NLEFT} - 1$ , for problems involving PDEs only; or  $ml = mu = NEQN - 1$  $ml = mu = NEQN - 1$  $ml = mu = NEQN - 1$ , for coupled PDE/ODE problems.

 $nwkres = \begin{cases} \text{NPDE} \times (3 \times \text{NPDE} + 6 \times \text{NXI} + \text{NPTS} + 15) + \text{NXI} + \text{NCODE} + 7 \times \text{NPTS} + 2, & \text{when NCODE} > 0 \text{ and NXI} > 0; \text{or} \\ \text{NPDE} \times (3 \times \text{NPDE} + \text{NPTS} + 21) + \text{NCODE} + 4 \times \text{NPTS} + 3, & \text{when NCODE} = 0 \text{ and NXI} = 0; \text{or} \end{cases}$  $nwkres = \begin{cases} \text{NPDE} \times (3 \times \text{NPDE} + 6 \times \text{NXI} + \text{NPTS} + 15) + \text{NXI} + \text{NCODE} + 7 \times \text{NPTS} + 2, & \text{when NCODE} > 0 \text{ and NXI} > 0; \text{or} \\ \text{NPDE} \times (3 \times \text{NPDE} + \text{NPTS} + 21) + \text{NCODE} + 4 \times \text{NPTS} + 3, & \text{when NCODE} = 0 \text{ and NXI} = 0; \text{or} \end{cases}$  $nwkres = \begin{cases} \text{NPDE} \times (3 \times \text{NPDE} + 6 \times \text{NXI} + \text{NPTS} + 15) + \text{NXI} + \text{NCODE} + 7 \times \text{NPTS} + 2, & \text{when NCODE} > 0 \text{ and NXI} > 0; \text{or} \\ \text{NPDE} \times (3 \times \text{NPDE} + \text{NPTS} + 21) + \text{NCODE} + 4 \times \text{NPTS} + 3, & \text{when NCODE} = 0 \text{ and NXI} = 0; \text{or} \end{cases}$  $nwkres = \begin{cases} \text{NPDE} \times (3 \times \text{NPDE} + 6 \times \text{NXI} + \text{NPTS} + 15) + \text{NXI} + \text{NCODE} + 7 \times \text{NPTS} + 2, & \text{when NCODE} > 0 \text{ and NXI} > 0; \text{or} \\ \text{NPDE} \times (3 \times \text{NPDE} + \text{NPTS} + 21) + \text{NCODE} + 4 \times \text{NPTS} + 3, & \text{when NCODE} = 0 \text{ and NXI} = 0; \text{or} \end{cases}$  $nwkres = \begin{cases} \text{NPDE} \times (3 \times \text{NPDE} + 6 \times \text{NXI} + \text{NPTS} + 15) + \text{NXI} + \text{NCODE} + 7 \times \text{NPTS} + 2, & \text{when NCODE} > 0 \text{ and NXI} > 0; \text{or} \\ \text{NPDE} \times (3 \times \text{NPDE} + \text{NPTS} + 21) + \text{NCODE} + 4 \times \text{NPTS} + 3, & \text{when NCODE} = 0 \text{ and NXI} = 0; \text{or} \end{cases}$  $nwkres = \begin{cases} \text{NPDE} \times (3 \times \text{NPDE} + 6 \times \text{NXI} + \text{NPTS} + 15) + \text{NXI} + \text{NCODE} + 7 \times \text{NPTS} + 2, & \text{when NCODE} > 0 \text{ and NXI} > 0; \text{or} \\ \text{NPDE} \times (3 \times \text{NPDE} + \text{NPTS} + 21) + \text{NCODE} + 4 \times \text{NPTS} + 3, & \text{when NCODE} = 0 \text{ and NXI} = 0; \text{or} \end{cases}$  $nwkres = \begin{cases} \text{NPDE} \times (3 \times \text{NPDE} + 6 \times \text{NXI} + \text{NPTS} + 15) + \text{NXI} + \text{NCODE} + 7 \times \text{NPTS} + 2, & \text{when NCODE} > 0 \text{ and NXI} > 0; \text{or} \\ \text{NPDE} \times (3 \times \text{NPDE} + \text{NPTS} + 21) + \text{NCODE} + 4 \times \text{NPTS} + 3, & \text{when NCODE} = 0 \text{ and NXI} = 0; \text{or} \end{cases}$  $nwkres = \begin{cases} \text{NPDE} \times (3 \times \text{NPDE} + 6 \times \text{NXI} + \text{NPTS} + 15) + \text{NXI} + \text{NCODE} + 7 \times \text{NPTS} + 2, & \text{when NCODE} > 0 \text{ and NXI} > 0; \text{or} \\ \text{NPDE} \times (3 \times \text{NPDE} + \text{NPTS} + 21) + \text{NCODE} + 4 \times \text{NPTS} + 3, & \text{when NCODE} = 0 \text{ and NXI} = 0; \text{or} \end{cases}$  $nwkres = \begin{cases} \text{NPDE} \times (3 \times \text{NPDE} + 6 \times \text{NXI} + \text{NPTS} + 15) + \text{NXI} + \text{NCODE} + 7 \times \text{NPTS} + 2, & \text{when NCODE} > 0 \text{ and NXI} > 0; \text{or} \\ \text{NPDE} \times (3 \times \text{NPDE} + \text{NPTS} + 21) + \text{NCODE} + 4 \times \text{NPTS} + 3, & \text{when NCODE} = 0 \text{ and NXI} = 0; \text{or} \end{cases}$  $nwkres = \begin{cases} \text{NPDE} \times (3 \times \text{NPDE} + 6 \times \text{NXI} + \text{NPTS} + 15) + \text{NXI} + \text{NCODE} + 7 \times \text{NPTS} + 2, & \text{when NCODE} > 0 \text{ and NXI} > 0; \text{or} \\ \text{NPDE} \times (3 \times \text{NPDE} + \text{NPTS} + 21) + \text{NCODE} + 4 \times \text{NPTS} + 3, & \text{when NCODE} = 0 \text{ and NXI} = 0; \text{or} \end{cases}$  $nwkres = \begin{cases} \text{NPDE} \times (3 \times \text{NPDE} + 6 \times \text{NXI} + \text{NPTS} + 15) + \text{NXI} + \text{NCODE} + 7 \times \text{NPTS} + 2, & \text{when NCODE} > 0 \text{ and NXI} > 0; \text{or} \\ \text{NPDE} \times (3 \times \text{NPDE} + \text{NPTS} + 21) + \text{NCODE} + 4 \times \text{NPTS} + 3, & \text{when NCODE} = 0 \text{ and NXI} = 0; \text{or} \end{cases}$  $nwkres = \begin{cases} \text{NPDE} \times (3 \times \text{NPDE} + 6 \times \text{NXI} + \text{NPTS} + 15) + \text{NXI} + \text{NCODE} + 7 \times \text{NPTS} + 2, & \text{when NCODE} > 0 \text{ and NXI} > 0; \text{or} \\ \text{NPDE} \times (3 \times \text{NPDE} + \text{NPTS} + 21) + \text{NCODE} + 4 \times \text{NPTS} + 3, & \text{when NCODE} = 0 \text{ and NXI} = 0; \text{or} \end{cases}$  $nwkres = \begin{cases} \text{NPDE} \times (3 \times \text{NPDE} + 6 \times \text{NXI} + \text{NPTS} + 15) + \text{NXI} + \text{NCODE} + 7 \times \text{NPTS} + 2, & \text{when NCODE} > 0 \text{ and NXI} > 0; \text{or} \\ \text{NPDE} \times (3 \times \text{NPDE} + \text{NPTS} + 21) + \text{NCODE} + 4 \times \text{NPTS} + 3, & \text{when NCODE} = 0 \text{ and NXI} = 0; \text{or} \end{cases}$ [NPDE](#page-2-0)  $\times$  (3  $\times$  NPDE + [NPTS](#page-6-0) + 21) + [NCODE](#page-6-0) + 7  $\times$  NPTS + 3;<br>NPDE  $\times$  (3  $\times$  NPDE + NPTS + 21) + 7  $\times$  NPTS + 4<br>NPDE  $\times$  (3  $\times$  NPDE + NPTS + 21) + 7  $\times$  NPTS + 4 [NPDE](#page-2-0)  $\times$  (3  $\times$  NPDE + [NPTS](#page-6-0) + 21) + 7  $\times$  NPTS + 4, when [NCODE](#page-6-0) = 0.  $\int$  $\mathbf{I}$ 

*lencode* = 
$$
\begin{cases} (6 + int(ALGOPT(2))) \times NEQN + 50, & \text{when the BDF method is used; or when the Theta method is used.} \\ 9 \times NEQN + 50, & \text{when the Theta method is used.} \end{cases}
$$

Note: when using the sparse option, the value of LRSAVE may be too small when supplied to the integrator. An estimate of the minimum size of LRSAVE is printed on the current error message unit if [ITRACE](#page-12-0)  $> 0$  and the routine returns with [IFAIL](#page-13-0) = [15](#page-15-0).

23: ISAVE([LISAVE](#page-12-0)) – INTEGER array Communication Array

If  $IND = 0$ , ISAVE need not be set.

If  $IND = 1$ , ISAVE must be unchanged from the previous call to the routine because it contains required information about the iteration. In particular the following components of the array ISAVE concern the efficiency of the integration:

#### $ISAVE(1)$

Contains the number of steps taken in time.

 $ISAVE(2)$ 

Contains the number of residual evaluations of the resulting ODE system used. One such evaluation involves evaluating the PDE functions at all the mesh points, as well as one evaluation of the functions in the boundary conditions.

 $ISAVE(3)$ 

Contains the number of Jacobian evaluations performed by the time integrator.

 $ISAVE(4)$ 

Contains the order of the ODE method last used in the time integration.

 $ISAVE(5)$ 

Contains the number of Newton iterations performed by the time integrator. Each iteration involves residual evaluation of the resulting ODE system followed by a back-substitution using the LU decomposition of the Jacobian matrix.

#### <span id="page-12-0"></span>24: LISAVE – INTEGER *Input*

On entry: the dimension of the array [ISAVE](#page-11-0) as declared in the (sub)program from which D03PKF is called. Its size depends on the type of matrix algebra selected:

if [LAOPT](#page-9-0) = 'F', LISAVE  $> 24$ ; if [LAOPT](#page-9-0) = 'B', LISAVE > NEON + 24; if [LAOPT](#page-9-0) = 'S', LISAVE  $\geq 25 \times$  [NEQN](#page-8-0) + 24.

Note: when using the sparse option, the value of LISAVE may be too small when supplied to the integrator. An estimate of the minimum size of LISAVE is printed on the current error message unit if ITRACE  $> 0$  and the routine returns with [IFAIL](#page-13-0) = [15](#page-15-0).

#### 25: ITASK – INTEGER *Input*

On entry: the task to be performed by the ODE integrator.

 $ITASK = 1$ 

Normal computation of output values [U](#page-5-0) at  $t = TOUT$  $t = TOUT$  (by overshooting and interpolating).

#### $ITASK = 2$

Take one step in the time direction and return.

#### $ITASK = 3$

Stop at first internal integration point at or beyond  $t = TOUT$  $t = TOUT$ .

 $ITASK = 4$ 

Normal computation of output values [U](#page-5-0) at  $t = TOUT$  $t = TOUT$  but without overshooting  $t = t_{crit}$ where  $t_{\text{crit}}$  is described under the argument [ALGOPT.](#page-9-0)

 $ITASK = 5$ 

Take one step in the time direction and return, without passing  $t_{\text{crit}}$ , where  $t_{\text{crit}}$  is described under the argument [ALGOPT.](#page-9-0)

Constraint: ITASK = 1, 2, 3, 4 or 5.

#### 26: ITRACE – INTEGER *Input*

On entry: the level of trace information required from D03PKF and the underlying ODE solver as follows:

# ITRACE  $\leq -1$ <br>No outp

No output is generated.

#### $ITRACE = 0$

Only warning messages from the PDE solver are printed on the current error message unit (see X04AAF).

#### $ITRACE = 1$

Output from the underlying ODE solver is printed on the current advisory message unit (see X04ABF). This output contains details of Jacobian entries, the nonlinear iteration and the time integration during the computation of the ODE system.

#### $ITRACE = 2$

Output from the underlying ODE solver is similar to that produced when ITRACE  $= 1$ , except that the advisory messages are given in greater detail.

#### ITRACE  $> 3$

Output from the underlying ODE solver is similar to that produced when ITRACE  $= 2$ , except that the advisory messages are given in greater detail.

You advised to set ITRACE  $= 0$ , unless you are experienced with Sub-chapter D02M–N.

#### <span id="page-13-0"></span>27: IND – INTEGER *Input/Output*

On entry: indicates whether this is a continuation call or a new integration.

 $IND = 0$ 

Starts or restarts the integration in time.

 $IND = 1$ 

Continues the integration after an earlier exit from the routine. In this case, only the arguments [TOUT](#page-2-0) and IFAIL should be reset between calls to D03PKF.

Constraint:  $IND = 0$  or 1.

On exit:  $IND = 1$ .

28: IFAIL – INTEGER *Input/Output* 

On entry: IFAIL must be set to  $0, -1$  or 1. If you are unfamiliar with this argument you should refer to Section 3.4 in How to Use the NAG Library and its Documentation for details.

For environments where it might be inappropriate to halt program execution when an error is detected, the value  $-1$  or 1 is recommended. If the output of error messages is undesirable, then the value 1 is recommended. Otherwise, if you are not familiar with this argument, the recommended value is 0. When the value  $-1$  or 1 is used it is essential to test the value of IFAIL on exit.

On exit: IFAIL  $= 0$  unless the routine detects an error or a warning has been flagged (see Section 6).

# 6 Error Indicators and Warnings

If on entry IFAIL  $= 0$  or  $-1$ , explanatory error messages are output on the current error message unit (as defined by X04AAF).

Errors or warnings detected by the routine:

 $IFAIL = 1$ 

On entry,  $(TOUT - TS)$  $(TOUT - TS)$  $(TOUT - TS)$  is too small,<br>or  $ITASK \neq 1, 2, 3, 4$  or 5 or [ITASK](#page-12-0)  $\neq$  1, 2, 3, 4 or 5,<br>or at least one of the cou or at least one of the coupling points defined in array [XI](#page-8-0) is outside the interval  $[X(1), X(NPTS)],$  $[X(1), X(NPTS)],$  $[X(1), X(NPTS)],$  $[X(1), X(NPTS)],$  $[X(1), X(NPTS)],$  $[X(1), X(NPTS)],$ or  $NPTS < 3$ , or  $NPDE < 1$ , or [NLEFT](#page-6-0) not in range 0 to [NPDE,](#page-2-0) or  $NORM \neq 'A'$  or 'M',<br>or  $I A OPT \neq 'F'$  'R' or or [LAOPT](#page-9-0)  $\neq$  'F', 'B' or 'S',<br>or ITOL  $\neq$  1 2 3 or 4 or [ITOL](#page-8-0)  $\neq$  1, 2, 3 or 4,<br>or IND  $\neq$  0 or 1 or  $IND \neq 0$  or 1,<br>or mesh points X or mesh points  $X(i)$  are badly ordered,<br>or LRSAVE or LISAVE are too small. LRSAVE or [LISAVE](#page-12-0) are too small. or [NCODE](#page-6-0) and [NXI](#page-8-0) are incorrectly defined, or  $IND = 1$  on initial entry to D03PKF,<br>or an element of RTOL or ATOL < 0.0. an element of [RTOL](#page-8-0) or  $ATOL < 0.0$ , or corresponding elements of [ATOL](#page-8-0) and [RTOL](#page-8-0) are both 0:0, or  $NEON \neq NPDE \times NPTS + NCODE.$  $NEON \neq NPDE \times NPTS + NCODE.$  $NEON \neq NPDE \times NPTS + NCODE.$  $NEON \neq NPDE \times NPTS + NCODE.$  $NEON \neq NPDE \times NPTS + NCODE.$  $NEON \neq NPDE \times NPTS + NCODE.$  $NEON \neq NPDE \times NPTS + NCODE.$ 

 $IFAIL = 2$ 

The underlying ODE solver cannot make any further progress, with the values of [ATOL](#page-8-0) and [RTOL](#page-8-0), across the integration range from the current point  $t = TS$ . The components of [U](#page-5-0) contain the computed values at the current point  $t = TS$  $t = TS$ .

#### <span id="page-14-0"></span> $IFAIL = 3$  $IFAIL = 3$

In the underlying ODE solver, there were repeated error test failures on an attempted step, before completing the requested task, but the integration was successful as far as  $t = TS$ . The problem may have a singularity, or the error requirement may be inappropriate. Incorrect positioning of boundary conditions may also result in this error.

#### $IFAIL = 4$  $IFAIL = 4$

In setting up the ODE system, the internal initialization routine was unable to initialize the derivative of the ODE system. This could be due to the fact that [IRES](#page-3-0) was repeatedly set to 3 in one of [PDEDEF,](#page-2-0) [BNDARY](#page-4-0) or [ODEDEF,](#page-6-0) when the residual in the underlying ODE solver was being evaluated. Incorrect positioning of boundary conditions may also result in this error.

## $IFAIL = 5$  $IFAIL = 5$

In solving the ODE system, a singular Jacobian has been encountered. You should check their problem formulation.

#### [IFAIL](#page-13-0)  $= 6$

When evaluating the residual in solving the ODE system, [IRES](#page-3-0) was set to 2 in one of [PDEDEF,](#page-2-0) [BNDARY](#page-4-0) or [ODEDEF.](#page-6-0) Integration was successful as far as  $t = TS$  $t = TS$ .

#### $IFAIL = 7$  $IFAIL = 7$

The values of [ATOL](#page-8-0) and [RTOL](#page-8-0) are so small that the routine is unable to start the integration in time.

#### $IFAIL = 8$  $IFAIL = 8$

In either, [PDEDEF,](#page-2-0) [BNDARY](#page-4-0) or [ODEDEF,](#page-6-0) [IRES](#page-3-0) was set to an invalid value.

#### $IFAIL = 9 (D02NNF)$  $IFAIL = 9 (D02NNF)$

A serious error has occurred in an internal call to the specified routine. Check the problem specification and all arguments and array dimensions. Setting [ITRACE](#page-12-0)  $= 1$  may provide more information. If the problem persists, contact NAG.

 $IFAIL = 10$  $IFAIL = 10$ 

The required task has been completed, but it is estimated that a small change in [ATOL](#page-8-0) and [RTOL](#page-8-0) is unlikely to produce any change in the computed solution. (Only applies when you are not operating in one step mode, that is when [ITASK](#page-12-0)  $\neq$  2 or 5.)

#### $IFAIL = 11$  $IFAIL = 11$

An error occurred during Jacobian formulation of the ODE system (a more detailed error description may be directed to the current advisory message unit). If using the sparse matrix algebra option, the values of  $ALGOPT(29)$  and  $ALGOPT(30)$  may be inappropriate.

#### $IFAIL = 12$  $IFAIL = 12$

In solving the ODE system, the maximum number of steps specified in  $ALGOPT(15)$  has been taken.

#### $IFAIL = 13$  $IFAIL = 13$

Some error weights  $w_i$  became zero during the time integration (see the description of [ITOL](#page-8-0)). Pure relative error control  $(ATOL(i) = 0.0)$  was requested on a variable (the *i*th) which has become zero. The integration was successful as far as  $t = TS$  $t = TS$ .

#### $IFAIL = 14$  $IFAIL = 14$

Not applicable.

#### <span id="page-15-0"></span> $IFAIL = 15$  $IFAIL = 15$

When using the sparse option, the value of [LISAVE](#page-12-0) or [LRSAVE](#page-11-0) was insufficient (more detailed information may be directed to the current error message unit).

[IFAIL](#page-13-0)  $= -99$ 

An unexpected error has been triggered by this routine. Please contact NAG.

See Section 3.9 in How to Use the NAG Library and its Documentation for further information.

 $IFAIL = -399$  $IFAIL = -399$ 

Your licence key may have expired or may not have been installed correctly.

See Section 3.8 in How to Use the NAG Library and its Documentation for further information.

 $IFAIL = -999$  $IFAIL = -999$ 

Dynamic memory allocation failed.

See Section 3.7 in How to Use the NAG Library and its Documentation for further information.

# 7 Accuracy

D03PKF controls the accuracy of the integration in the time direction but not the accuracy of the approximation in space. The spatial accuracy depends on both the number of mesh points and on their distribution in space. In the time integration only the local error over a single step is controlled and so the accuracy over a number of steps cannot be guaranteed. You should therefore test the effect of varying the accuracy arguments, [ATOL](#page-8-0) and [RTOL.](#page-8-0)

# 8 Parallelism and Performance

D03PKF is not thread safe and should not be called from a multithreaded user program. Please see Section 3.12.1 in How to Use the NAG Library and its Documentation for more information on thread safety.

D03PKF is threaded by NAG for parallel execution in multithreaded implementations of the NAG Library.

D03PKF makes calls to BLAS and/or LAPACK routines, which may be threaded within the vendor library used by this implementation. Consult the documentation for the vendor library for further information.

Please consult the X06 Chapter Introduction for information on how to control and interrogate the OpenMP environment used within this routine. Please also consult the Users' Note for your implementation for any additional implementation-specific information.

# 9 Further Comments

The Keller box scheme can be used to solve higher-order problems which have been reduced to firstorder by the introduction of new variables (see the example in [Section 10\)](#page-16-0). In general, a second-order problem can be solved with slightly greater accuracy using the Keller box scheme instead of a finite difference scheme (see D03PCF/D03PCA or D03PHF/D03PHA for example), but at the expense of increased CPU time due to the larger number of function evaluations required.

It should be noted that the Keller box scheme, in common with other central-difference schemes, may be unsuitable for some hyperbolic first-order problems such as the apparently simple linear advection equation  $U_t + aU_x = 0$ , where a is a constant, resulting in spurious oscillations due to the lack of dissipation. This type of problem requires a discretization scheme with upwind weighting (D03PLF for example), or the addition of a second-order artificial dissipation term.

The time taken depends on the complexity of the system and on the accuracy requested. For a given system and a fixed accuracy it is approximately proportional to [NEQN.](#page-8-0)

# <span id="page-16-0"></span>10 Example

This example provides a simple coupled system of two PDEs and one ODE.

 $2.7$ 

$$
(V_1)^2 \frac{\partial U_1}{\partial t} - x V_1 \dot{V}_1 U_2 - \frac{\partial U_2}{\partial x} = 0,
$$
  

$$
U_2 - \frac{\partial U_1}{\partial x} = 0,
$$
  

$$
\dot{V}_1 - V_1 U_1 - U_2 - 1 - t = 0,
$$

for  $t \in [10^{-4}, 0.1 \times 2^{i}]$ , for  $i = 1, 2, ..., 5, x \in [0, 1]$ . The left boundary condition at  $x = 0$  is

 $U_2 = -V_1 \exp t$ ,

and the right boundary condition at  $x = 1$  is

$$
U_2=-V_1\dot{V_1}.
$$

The initial conditions at  $t = 10^{-4}$  are defined by the exact solution:

$$
V_1 = t, U_1(x, t) = \exp\{t(1-x)\} - 1.0 \quad \text{and} \quad U_2(x, t) = -t \exp\{t(1-x)\}, x \in [0, 1],
$$

and the coupling point is at  $\xi_1 = 1.0$ .

This problem is exactly the same as the D03PHF/D03PHA example problem, but reduced to first-order by the introduction of a second PDE variable (as mentioned in [Section 9\)](#page-15-0).

#### 10.1 Program Text

```
! D03PKF Example Program Text
! Mark 26 Release. NAG Copyright 2016.
   Module d03pkfe_mod
! D03PKF Example Program Module:
! Parameters and User-defined Routines
! .. Use Statements ..
     Use nag_library, Only: nag_wp
! .. Implicit None Statement ..
     Implicit None
! .. Accessibility Statements ..
     Private
     Public \alpha is bndary, exact, odedef, pdedef, \alphauvinit
! .. Parameters ..
     Real (Kind=nag_wp), Parameter, Public :: one = 1.0_nag_wp<br>Integer, Parameter, Public :: itrace = 0, ncode = 1, nin = 5,
     Integer, Parameter, Public :: itrace = 0, ncode = 1, nin = 5, &
                                       nleft = 1, nout = 6, npde = 2, \&nxi = 1! .. Local Scalars ..
     Real (Kind=nag_wp), Public, Save :: ts
   Contains
     Subroutine odedef(npde,t,ncode,v,vdot,nxi,xi,ucp,ucpx,ucpt,r,ires)
! .. Scalar Arguments ..
       Real (Kind=nag_wp), Intent (In) :: t
       Integer, Intent (Inout) :: ires
       Integer, Intent (In) :: ncode, npde, nxi
! .. Array Arguments ..
       Real (Kind=nag_wp), Intent (Out) :: r(ncode)
       Real (Kind=nag_wp), Intent (In) :: ucp(npde,*), ucpt(npde,*),
                                       ucpx(npde,*), v(ncode), vdot(ncode), &
                                       xi(nxi)
! .. Executable Statements ..
       If (ires==-1) Then
         r(1) = vdot(1)
```

```
Else
        r(1) = vdot(1) - v(1) * ucp(1,1) - ucp(2,1) - one - tEnd If
       Return
     End Subroutine odedef
     Subroutine pdedef(npde,t,x,u,ut,ux,ncode,v,vdot,res,ires)
! .. Scalar Arguments ..
       Real (Kind=nag_wp), Intent (In) :: t, x
       Integer, Intent (Inout) :: ires
       Integer, Intent (In) :: ncode, npde
! .. Array Arguments ..
       Real (Kind=nag_wp), Intent (Out) :: res(npde)
       Real (Kind=nag_wp), Intent (In) :: u(npde), ut(npde), ux(npde), &
                                      v(ncode), vdot(ncode)
! .. Executable Statements ..
       If (ires==-1) Then
        res(1) = v(1) * v(1) * ut(1) - x * u(2) * v(1) * vdot(1)res(2) = 0.0 nag wp
       Else
        res(1) = v(1)*v(1)*u(t) - x*u(2)*v(1)*vd^{\circ}(1) - ux(2)res(2) = u(2) - ux(1)End If
      Return
     End Subroutine pdedef
     Subroutine bndary(npde,t,ibnd,nobc,u,ut,ncode,v,vdot,res,ires)
! .. Scalar Arguments ..
      Real (Kind=nag_wp), Intent (In) :: t
       Integer, Intent (In) :: ibnd, ncode, nobc, npde
       Integer, Intent (Inout) :: ires
! .. Array Arguments ..
       Real (Kind=nag_wp), Intent (Out) :: res(nobc)
      Real (Kind=nag_wp), Intent (In) :: u(npde), ut(npde), v(ncode), \&vdot(ncode)
! .. Intrinsic Procedures ..
      Intrinsic : exp
! .. Executable Statements ..
       If (ibnd==0) Then
        If (ires==-1) Then
          res(1) = 0.0 nag_wp
        Else
          res(1) = u(2) + v(1) * exp(t)End If
       Else
         If (ires==-1) Then
          res(1) = v(1) * vdot(1)Else
          res(1) = u(2) + v(1) * vdot(1)End If
       End If
       Return
     End Subroutine bndary
     Subroutine uvinit(npde,npts,x,u,ncode,neqn)
! Routine for PDE initial values
! .. Scalar Arguments ..
       Integer, Intent (In) :: ncode, neqn, npde, npts
! .. Array Arguments ..
       Real (Kind=nag_wp), Intent (Out) :: u(neqn)
       Real (Kind=nag_wp), Intent (In) :: x(npts)
! .. Local Scalars ..
       Integer :: i, k
! .. Intrinsic Procedures ..
       Intrinsic : exp
! .. Executable Statements ..
       k = 1Do i = 1, npts
        u(k) = e x \overline{p}(ts * (one - x(i))) - one
        u(k+1) = -ts*exp(ts*(one-x(i)))
```

```
k = k + 2End Do
       u(neqn) = tsReturn
     End Subroutine uvinit
     Subroutine exact(time,neqn,npts,x,u)
! Exact solution (for comparison purposes)
! .. Scalar Arguments ..
       Real (Kind=nag_wp), Intent (In) :: time
       Integer, Intent (In) :: neqn, npts
! .. Array Arguments ..
       Real (Kind=nag_wp), Intent (Out) :: u(neqn)
       Real (Kind=nag_wp), Intent (In) :: x(npts)
! .. Local Scalars ..
       Integer :: i, k
! .. Intrinsic Procedures ..
       Intrinsic : exp
! .. Executable Statements ..
       k = 1Do i = 1, npts
        u(k) = exp(time*(one-x(i))) - one
        k = k + 2End Do
       Return
     End Subroutine exact
   End Module d03pkfe_mod
   Program d03pkfe
! .. Use Statements ..
     Use nag_library, Only: d03pkf, nag_wp
     Use d03pkfe_mod, Only: bndary, exact, itrace, ncode, nin, nleft, nout, &
                           npde, nxi, odedef, one, pdedef, ts, uvinit
! .. Implicit None Statement ..
     Implicit None
! .. Local Scalars ..
     Real (Kind=nag_wp) :: tout
     Integer and it, ifail, ind, it, itask, itol, and it is set of the set of the set of the set of the set of the s
                                       latol, lenode, lisave, lrsave, &
                                       lrtol, neqn, npts, nwkres
     Character (1) :: laopt, norm
! .. Local Arrays ..
                                    :: algopt(30), xi(nxi)Real (Kind=nag_wp), Allocatable :: atol(:), exy(:), rsave(:), rtol(:), &
                                    u(:), x(:)<br>:: isave(:)
     Integer, Allocatable
! .. Intrinsic Procedures ..
     Intrinsic \cdots :: mod, real
! .. Executable Statements ..
     Write (nout,*) 'D03PKF Example Program Results'
! Skip heading in data file
     Read (nin,*)
     Read (nin,*) npts
     neqn = npde*npts + ncodenwkres = npde*(npts+6*nxi+3*npde+15) + ncode + nxi + 7*npts + 2
     lenode = 11*neqn + 50
     lisave = 25*{neqn + 24}lrsave = neqn*neqn + neqn + nwkres + lenode
     Allocate (exy(neqn),u(neqn),rsave(lrsave),x(npts),isave(lisave))
     Read (nin,*) itol
     lato1 = 1lrtol = 1If (itol>2) Then
      latol = neqn
     End If
     If (mod(itol,2)=0) Then
      lrtol = neqn
     End If
     Allocate (atol(latol),rtol(lrtol))
     Read (nin,*) atol(1:latol), rtol(1:lrtol)
```

```
Read (nin,*) ts
! Set spatial-mesh points
      Do i = 1, npts
      x(i) = real(i-1, kind=naqwp)/real(npts-1, kind=naqwp)End Do
     Read (nin,*) xi(1:nxi)
     Read (nin,*) norm, laopt
     ind = 0itsak = 1algopt(1:30) = 0.0 nag_wp
     \text{algorithm}(\text{1}) = \text{one}alqopt(13) = 0.005 nag_wp
! Loop over output value of t
     Call uvinit(npde.npts.x.u.ncode.neqn)
      tout = 0.2_nag_wp
     Do it = 1, 5! ifail: behaviour on error exit
! =0 for hard exit, =1 for quiet-soft, =-1 for noisy-soft
        ifail = 0Call d03pkf(npde,ts,tout,pdedef,bndary,u,npts,x,nleft,ncode,odedef, &
         nxi,xi,neqn,rtol,atol,itol,norm,laopt,algopt,rsave,lrsave,isave, &
         lisave, itask, itrace, ind, ifail)
        If (it==1) Then
         Write (nout,99997) atol, npts
         Write (nout, 99999)(x(i), i=1, 13, 4), x(npts)End If
! Check against the exact solution
       Call exact(tout, neqn, npts, x, exy)
       Write (nout,99998) ts
       Write (nout, 99995)(u(i), i=1,25,4*npde), u(neqn-2), u(neqn)Write (nout, 99994)(exy(i), i=1,25,4*npde), exy(neqn-2), ts
       \text{tout} = 2.0 nag wp*tout
     End Do
      Write (nout, 99996) isave(1), isave(2), isave(3), isave(5)99999 Format (' X ',5F9.3,/)
99998 Format (' T = ', F6.3)
99997 Format \binom{1}{r},' Accuracy requirement =',E10.3,' Number of points = ',I3, &
        /)
99996 Format (' Number of integration steps in time = ', I6, /,' Number o', \&'f function evaluations = ',I6,/,' Number of Jacobian eval',
        'uations =',I6,/,' Number of iterations = ',I6)
99995 Format (1X,'App. sol. ',F7.3,4F9.3,' ODE sol. =',F8.3)
99994 Format (1X,'Exact sol. ',F7.3,4F9.3,' ODE sol. =',F8.3,/)
   End Program d03pkfe
```
# 10.2 Program Data

```
D03PKF Example Program Data
 21 : npts
 1 <br>0.1E-3 0.1E-3 : itol<br>i atol
                 : atol(1), rtol(1)1.0E-4 : ts
 1.0 : xi(1:nxi)
 A F : norm, laopt
```
# 10.3 Program Results

D03PKF Example Program Results

Accuracy requirement = 0.100E-03 Number of points = 21

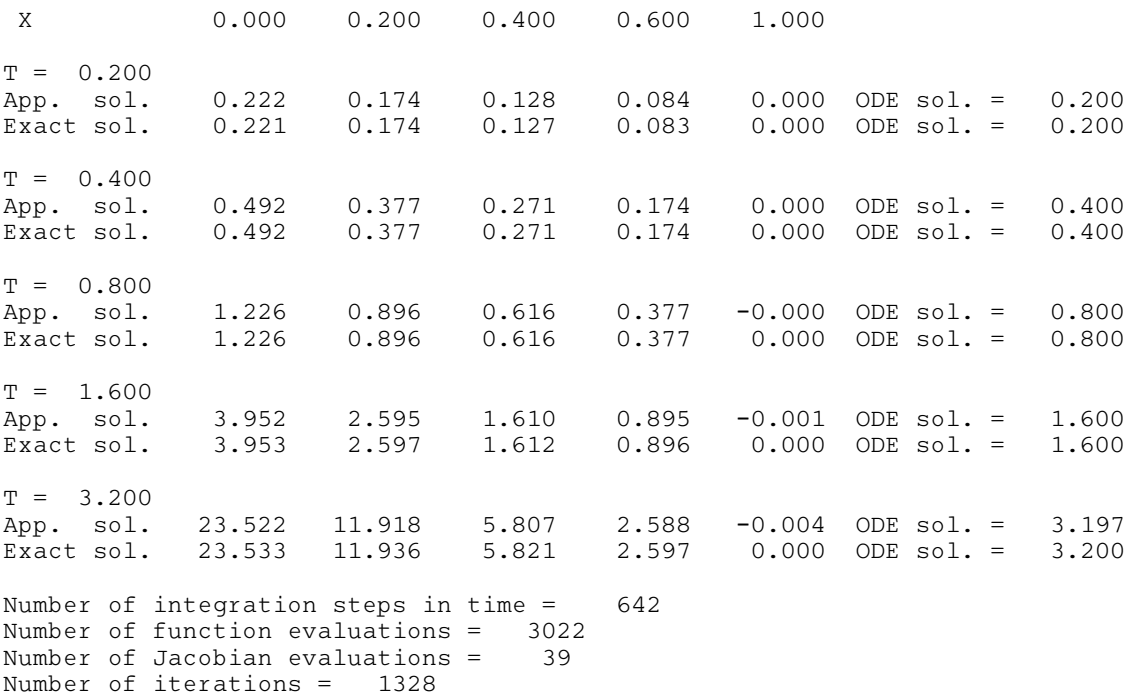

#### **Example Program** Two PDEs Coupled with One ODE using Keller, Box and BDF Solution  $U(1, x, t)$

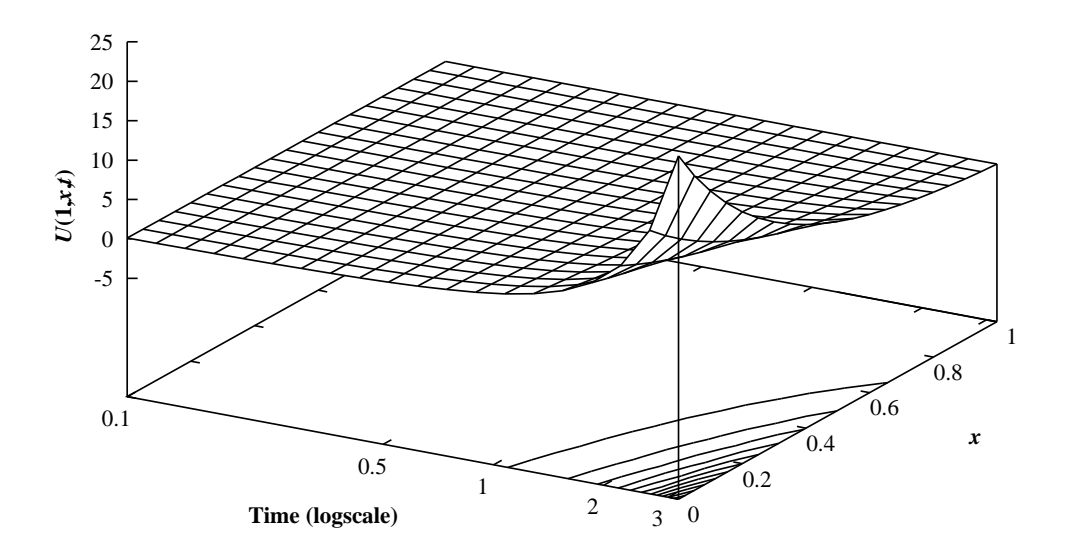

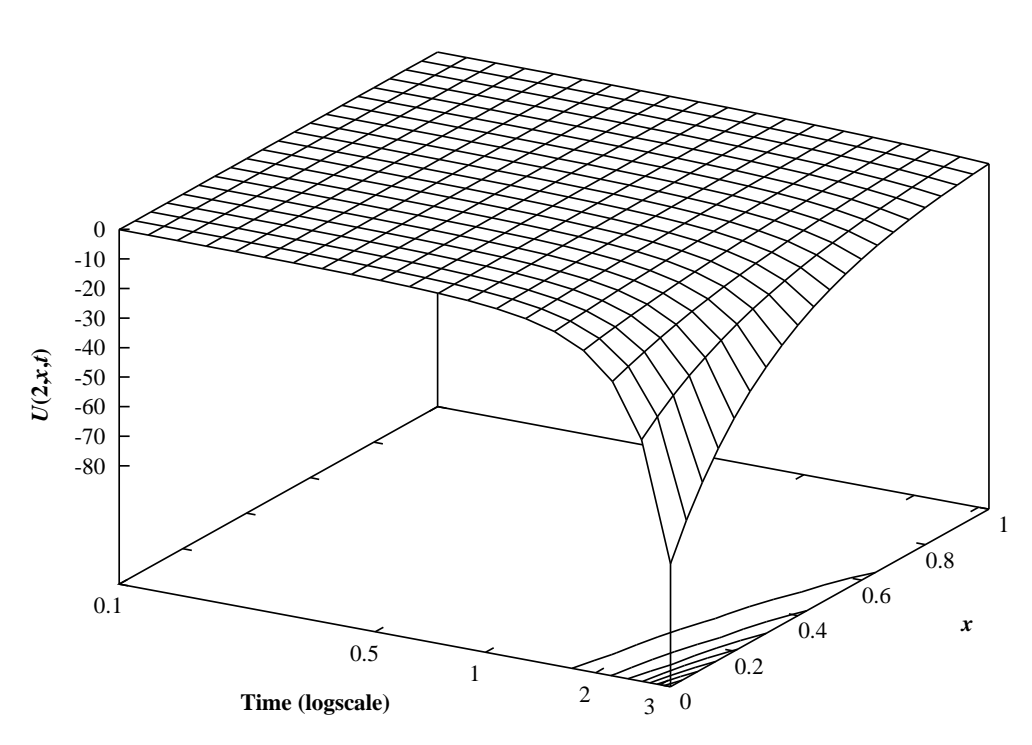

Two PDEs Coupled with One ODE using Keller, Box and BDF Solution  $U(2, x, t)$